## **Sharp Copiers Manual**

Eventually, you will no question discover a extra experience and carrying out by spending more cash. yet when? attain you acknowledge that you require to get those every needs behind having significantly cash? Why dont you attempt to get something basic in the beginning? Thats something that will guide you to comprehend even more more or less the globe, experience, some places, afterward history, amusement, and a lot more?

It is your extremely own get older to play reviewing habit. in the middle of guides you could enjoy now is **Sharp Copiers Manual** below.

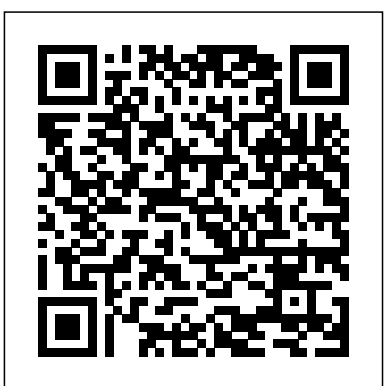

**The Printers' Manual, Containing Introductions to Learners, with Scales of Impositions, ... Calculations ... and Scales of Prices, Etc** Pearson Education Your digital camera can do so much! And Digital Photography For Dummies, 6th Edition helps you shoot, edit, and share great photos. This full-color guide is in your camera manual tips on upgrading your equipment, working with focus and exposure, shooting Edit your images and fix like a pro, organizing and enhancing your images, and printing them or getting them online. Are you already Organize your pictures so

packed with stuff that's not better pictures Easily transfer the latest products and Here's how to manage them. This guide helps you learn what you need for the way you take pictures, how to digital darkroom should have prolong battery life, the pros Rich, full-color examples and cons of digital SLR, and show what you can achieve. more. Baffled by the lingo? The glossary explains all those terms and acronyms. You'll also learn to: Set up lot more fun! your camera for basic shooting and learn to use automatic mode, common scene modes, and all the camera's features Manage depth of field, exposure, and authority on white balance, and make easytechnology, delivering fixes with your photo editor Compose your photos for your pictures to the computer, print them, or distribute them electronically practical solutions help common problems like dim photos and red-eye Send photos to a cell phone

you're hip-deep in images? you can find what you want Decide if your camera needs updating, what equipment you need, and what your Digital Photography For Dummies, 6th Edition will make your digital camera a

*Class List of the Books in the Reference Library* RIT Cary Graphic Arts Press PCMag.com is a leading Labs-based, independent reviews of services. Our expert industry analysis and you make better buying decisions and get more from technology. *Digital Print Styles Recipe Book* Pearson Education

Popular Mechanics inspires, instructs and influences readers to help them master the modern world. Whether it's practical DIY home-improvement tips, gadgets and digital technology, information on the newest cars or the latest breakthroughs in science -- PM is the ultimate guide to our high-tech lifestyle. John Wiley & Sons As printing from movable type was perfected in the fifteenth century, the mysteries of its practice were guarded by a privileged few. The rapid spread of the new art depended on the reliable mechanism for transferring knowledge. By the end of the seventeenth century, however, the pioneers of manufacturing technology and scientific inquiry were prying away at trade secrecy. This book shows the history of printing manuals from 1683 to the end of the nineteenth century, including some of the rarest in existence from the Cary Collection at Rochester institute of Technology. Aviation Unit and Aviation Intermediate Maintenance Manual "O'Reilly Media, Inc." There are very few books published Prep: Managing and on digital printing, but this is a topic that photographers of all levels have difficulty with. In this

concise and accessible guide from digital printing expert Tim Daly, the Solution and the Smart Way reader is presented with a collection of easy-to-follow step-by-step spreads that outline a variety of inspiring printing styles including color, mono, chemical, print edge, vintage, expressive and more. While test that accompanies the print many digital printing books are technical manuals that emphasize process, The Digital Print Styles Recipe Book will show the reader, by using beautiful full color images, the end results of the printing styles folders Implement, manage, discussed. Cutting through the jargon, these simple recipe-style tips hardware devices Implement, will help photographers develop their own unique and creative printing styles . Providing a onestop shop for digital photographers, from creating effects in Photoshop through to preparing files for output, this book is an indispensable guide for photographers of all levels. **Historical Manual of the Rockaway Presbyterian Church** C&T Publishing Inc PCMag.com is a leading authority on technology, delivering Labs-based, independent reviews of the latest products and services. Our expert industry analysis and practical solutions help you make better buying decisions and get more from technology. *Fundamentals of Computer Networks* Pearson IT Certification MCSA MCSE 70-290 Exam Maintaining a Microsoft® Windows Server™ 2003 Environment is Your

Complete Certification to Study™ This is the eBook version of the print title. Note that the eBook does not provide access to the practice book. In This Book You'll Learn How To Implement and manage local and network resources Manage files and monitor, and troubleshoot manage, monitor, and troubleshoot disk quotas Implement, manage, monitor, and troubleshoot Print Monitor Monitor and optimize system performance Implement and manage group policy Manage and implement disaster recovery Manage users, computers, and groups Implement and manage a software update infrastructure WRITTEN BY A LEADING 70-290 EXAM EXPERT! Lee Scales, BSEE, MCSE  $(NT\text{W2K/W2K3})$ , has worked in the computer industry for more than 25 years, including stints with IBM and Microsoft. He is employed as a senior network consultant with Levi, Ray & Shoup, Inc., of Overland Park, Kansas. In addition to his consulting duties, he has developed courseware for the Windows platform for several years and has contributed as

an author to titles in the Exam more advanced concepts, and documentation is as scant as Cram series and to a number of websites. Helps you identify understanding new your strengths and weaknesses, so you can assess your readiness to take the actual 70-290 exam. Provides detailed explanations of correct and incorrect answers. Covers each 70-290 exam objective.

**Commercial West** IGI Global Cheryl Schmidt's Complete CompTIA A+ Guide to PCs, Sixth Edition presents the fundamentals of computer desktop and laptop installation, configuration, maintenance, and networking through simple, step-by-step instruction based on Comp $TIA A+(R) 2012$ Edition objectives. With a focused emphasis on security and customer service skills, this comprehensive computer repair guide introduces the most important tools students need to become professional, customer-friendly technicians using today's technologies. A+(R) Certification Exam objectives summarize exam topics in an easy-to-use reference at the beginning of the book, so students can quickly locate and review key concepts covered on the exam. Each section is written in building-block fashion, beginning with the simplest concepts, continuing on to

creating a solid foundation for ever, so even if users can find technologies as they arrive. Schmidt provides comprehensive pedagogical tools, many of them unique to entire gamut of how to build this book. Digital Photography For Dummies information, print reports, Sharp Service ManualAviation Unit and Aviation Intermediate Maintenance ManualThe Printer's ManualThe Printer's Manual "This book provides relevant theoretical frameworks and the latest empirical research findings on game-based learning to help readers who want to improve their understanding of the important roles and applications of educational games in terms of teaching strategies, instructional design, educational psychology and game design"--Provided by publisher. *MCSA/MCSE 70-290 Exam* 

*Prep* Peachpit Press Microsoft Excel continues to grow in power, sophistication, and capability, but one thing that has changed very little since the early '90s is its user interface. The once-simple toolbar has been packed with so many features over the years that few users know where to find them all. Microsoft has addressed this problem in Excel 2007 by radically redesigning the user interface with a tabbed toolbar that makes every feature easy to locate and use. Unfortunately, Microsoft's

advanced features, they probably won't know what to do with them. Excel 2007: The Missing Manual covers the spreadsheets, add and format create charts and graphics, and use basic formulas and functions. Like its siblings in the Missing Manual series, this book crackles with a fine sense of humor and refreshing objectivity about its subject, guiding readers through the new Excel with clear explanations, step-by-step instructions, lots of illustrations, and friendly, timesaving advice. It's a perfect primer for small businesses with no techie to turn to, as well as those who want to organize household and office information. *Business Education Forum* Abacus Software Incorporated This book reviews my recent studies conducted on computer networks with a systematic approach. The research discussions include studies of field of view, introduction to technology, spin-off network, development and evaluation of technology, network topology, and wireless networks. The purpose of this

book is to draw a concrete perspective of applicable designs in networking industry and troubleshooting modern and alternative approaches. Hence principles and techniques of applied designs of a home network and an organization including necessary network designs, programming languages, transmission medium, and essential hardware and software are debated. *The Laptop User's Guide* Sharp Service ManualAviation Unit and Aviation Intermediate Maintenance ManualThe Printer's ManualThe Printer's ManualRIT Cary Graphic Arts Press *InfoWorld* Singapore's leading tech magazine gives its readers the power to decide with its informative articles and indepth reviews. *Printers' Ink* InfoWorld is targeted to Senior IT professionals. Content is segmented into Channels and Topic Centers. InfoWorld also celebrates people, companies, and projects. *Customer Copier Selection Guide* Master IT hardware and software installation, configuration, repair, maintenance, and troubleshooting and fully prepare for the CompTIA® A+ Core 1 (220-1001) and Core 2 (220-1002) exams. This is your

all-in-one, real-world, full-color knowledge Soft Skills bestguide to connecting, managing, devices and systems in authentic IT scenarios. Its thorough instruction built on the CompTIA A+ Core 1 (220-1001) and Core 2 (220-1002) exam objectives includes coverage of Windows 10, Mac, Linux, Chrome OS, Android, iOS, cloud-based software, mobile and IoT devices, security, Active Directory, scripting, and other modern techniques and best practices for IT management. Award-winning instructor Cheryl Schmidt also addresses widely-used legacy technologies—making this the definitive resource for mastering the tools and technologies you'll encounter in real IT and business environments. Schmidt' semphasis on both technical and soft skills will help you rapidly become a wellqualified, professional, and customer-friendly technician. LEARN MORE QUICKLY AND THOROUGHLY WITH THESE STUDY AND REVIEW TOOLS: Learning Objectives and chapter opening lists of CompTIA A+ Certification Exam Objectives make sure you know exactly what you'll be learning, and you cover all you need to know Hundreds of photos, figures, and tables present information in a visually compelling full-color design Practical Tech Tips provide realworld IT tech support

practice advice and teambuilding activities in every chapter cover key tools and skills for becoming a professional, customer-friendly technician Review Questions—including true/false, multiple choice, matching, fill-in-the-blank, and open-ended questions—carefully assess your knowledge of each learning objective Thought-provoking activities help students apply and reinforce chapter content, and allow instructors to "flip" the classroom if they choose Key Terms identify exam words and phrases associated with each topic Detailed Glossary clearly defines every key term Dozens of Critical Thinking Activities take you beyond the facts to deeper understanding Chapter Summaries recap key concepts for more efficient studying Certification Exam Tips provide insight into the certification exam and preparation process **Inland Printer, American Lithographer**

Create Quilts Using Your Own, One-of-a-Kind Printed Fabric. Expand the creative possibilities of your quilting with richly colored fabric made from your own photosit's easy! Learn the secrets of getting the best results from your digital camera, inkjet printer, scanner, photo editing software, and printable fabric sheets. Use a simple organizing system to make your images easy to work with. Enhance your printed fabrics with paints, inks, dye sticks, and crayons (specific product recommendations included).

Create riveting quilts by using positive and negative space, balance, line, focal points, and other and practical solutions help design principles. Inexpensive Photoshop Elements is the only computer program you need. Try out all 25 techniques with 8 artistic projects, then use the techniques in your own quilts. ABC Study System Popular Science gives our readers the information and tools to improve their technology and their world. The core belief that Popular Science and our readers share: The future is going to be better, and science and technology are the driving forces that will help make it better. The Accountant New Scientist magazine was launched in 1956 "for all those men and women who are interested in scientific discovery, and in its industrial, commercial and social consequences". The brand's mission is no different today - for its consumers, New Scientist reports, explores and interprets the results of human endeavour set in the context of society and culture. A Dictionary of Printers and Printing PCMag.com is a leading authority on technology, delivering Labsbased, independent reviews of the latest products and services. Our expert industry analysis and practical solutions help you make better buying decisions and get more from technology. PC Mag PCMag.com is a leading authority on technology, delivering Labs-based, independent reviews of the

latest products and services. Our expert industry analysis you make better buying decisions and get more from technology.